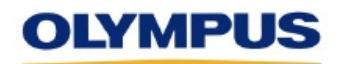

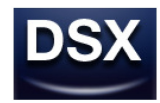

# DSX アプリケーションソフトウェア Ver. 3.1.10 リリースノート

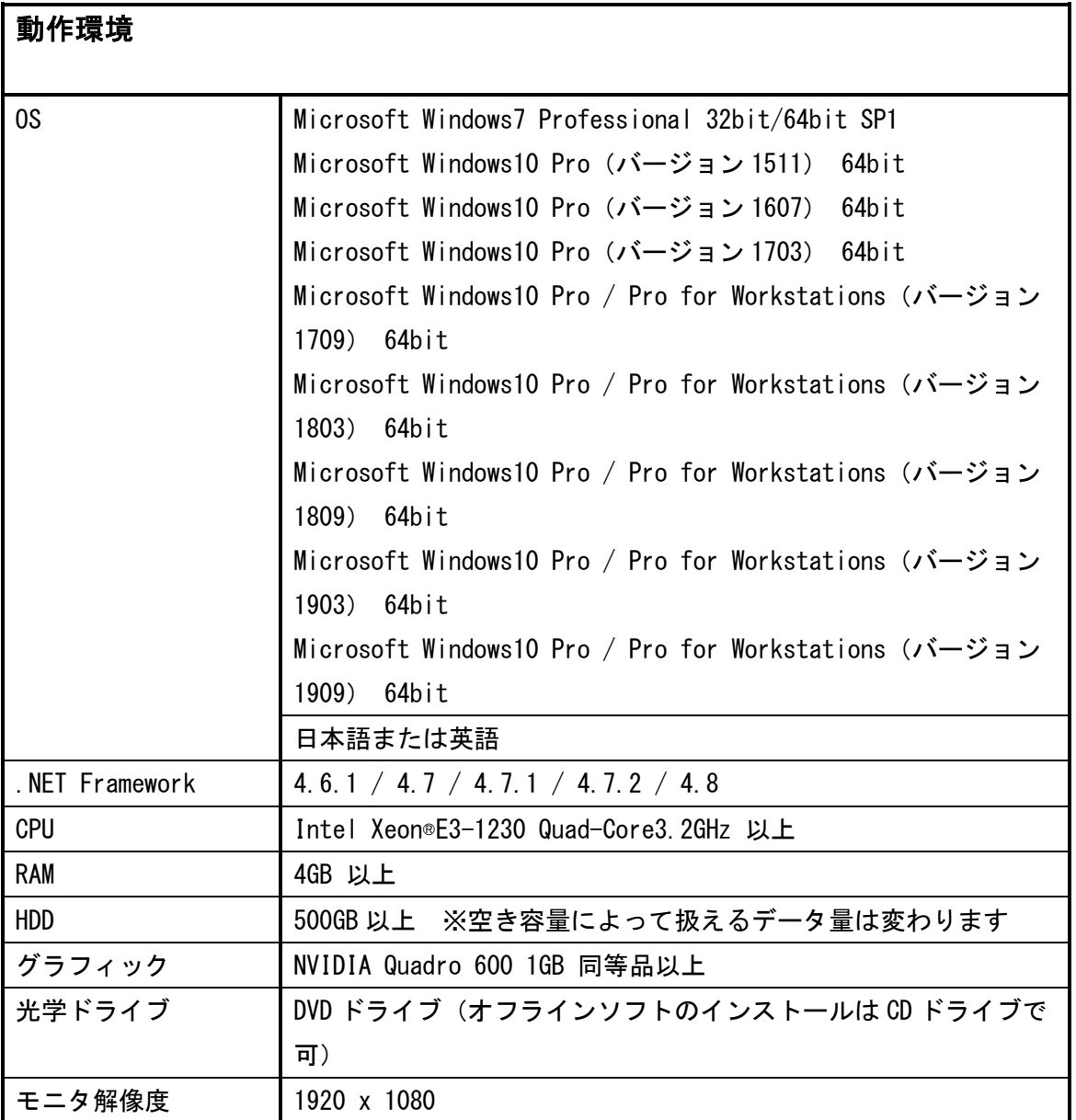

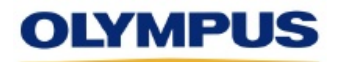

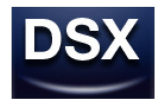

## 1. 前バージョンからの変更点

## 1-1 以下の対応を行いました

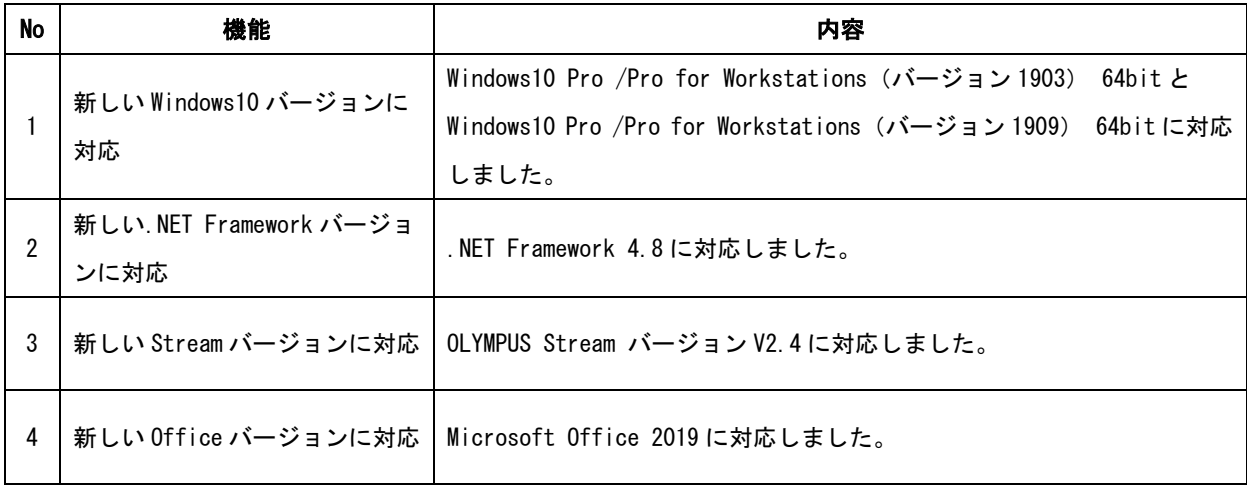

## 1-2 以下の現象を修正しました

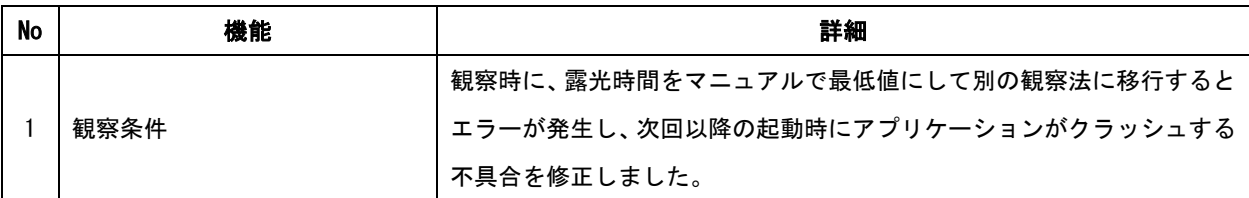

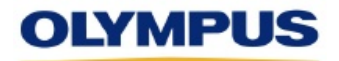

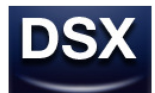

## 2. OLYMPUS Stream バージョン適合表

OLYMPUS Stream 2.1/ 2.2/ 2.3 /2.4 と組み合わせてお使い頂く場合は、DSX アプリケ ーションソフトウェアを 3.1.10 にバージョンアップして下さい。 DSX アプリケーションソフトウェア 3.1.2 以前と OLYMPUS Stream 1.8~1.9.3 を組み合 わせてお使い頂いている場合は、DSX アプリケーションソフトウェアを 3.1.3/3.1.3a にバージョンアップした後に、必ず OLYMPUS Stream を 1.9.4 にバージョンアップして 下さい。

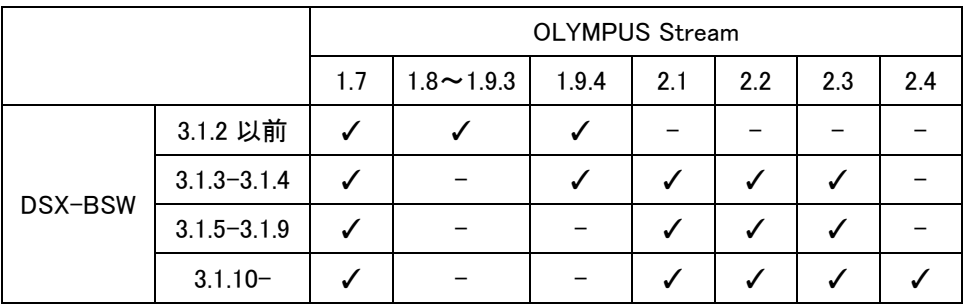

## 3. 仕様上の制限

#### 3-1 前バージョン(Ver. 3.1.9) から残っている制限

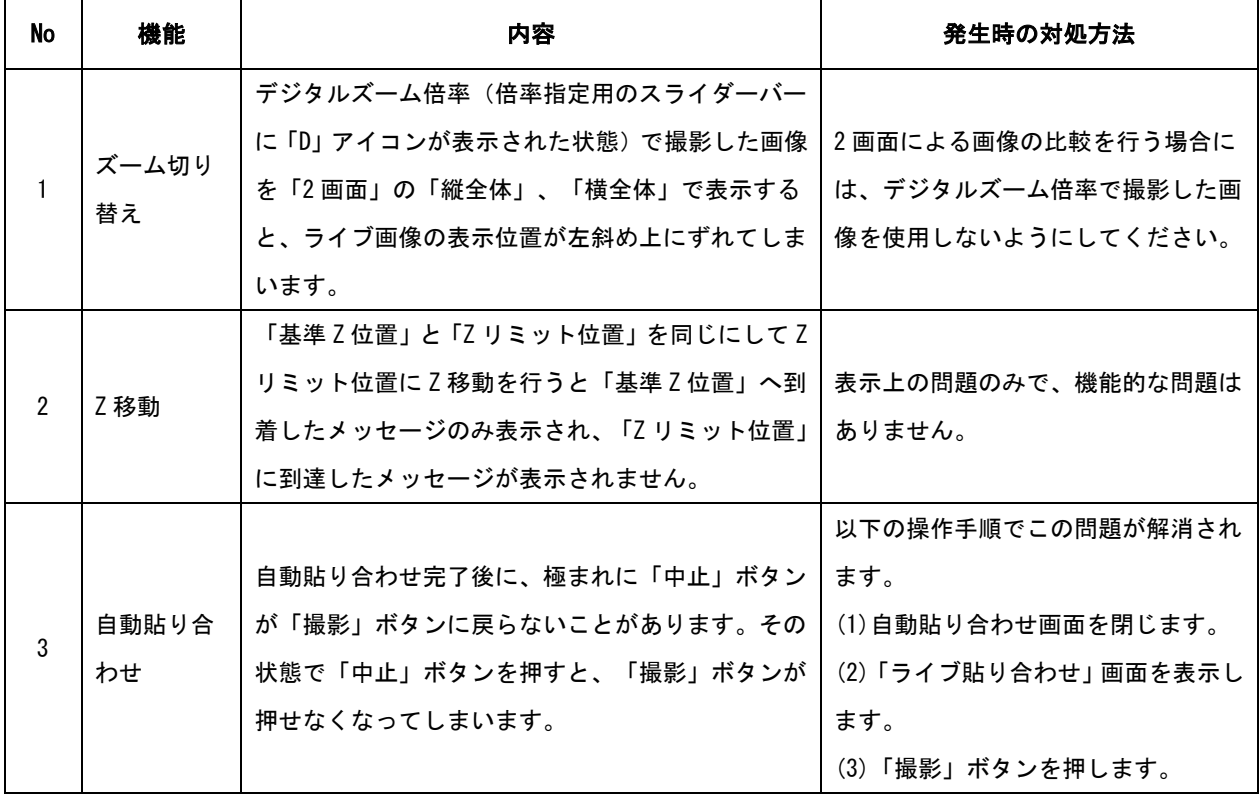

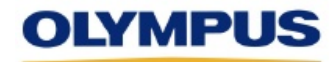

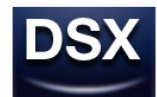

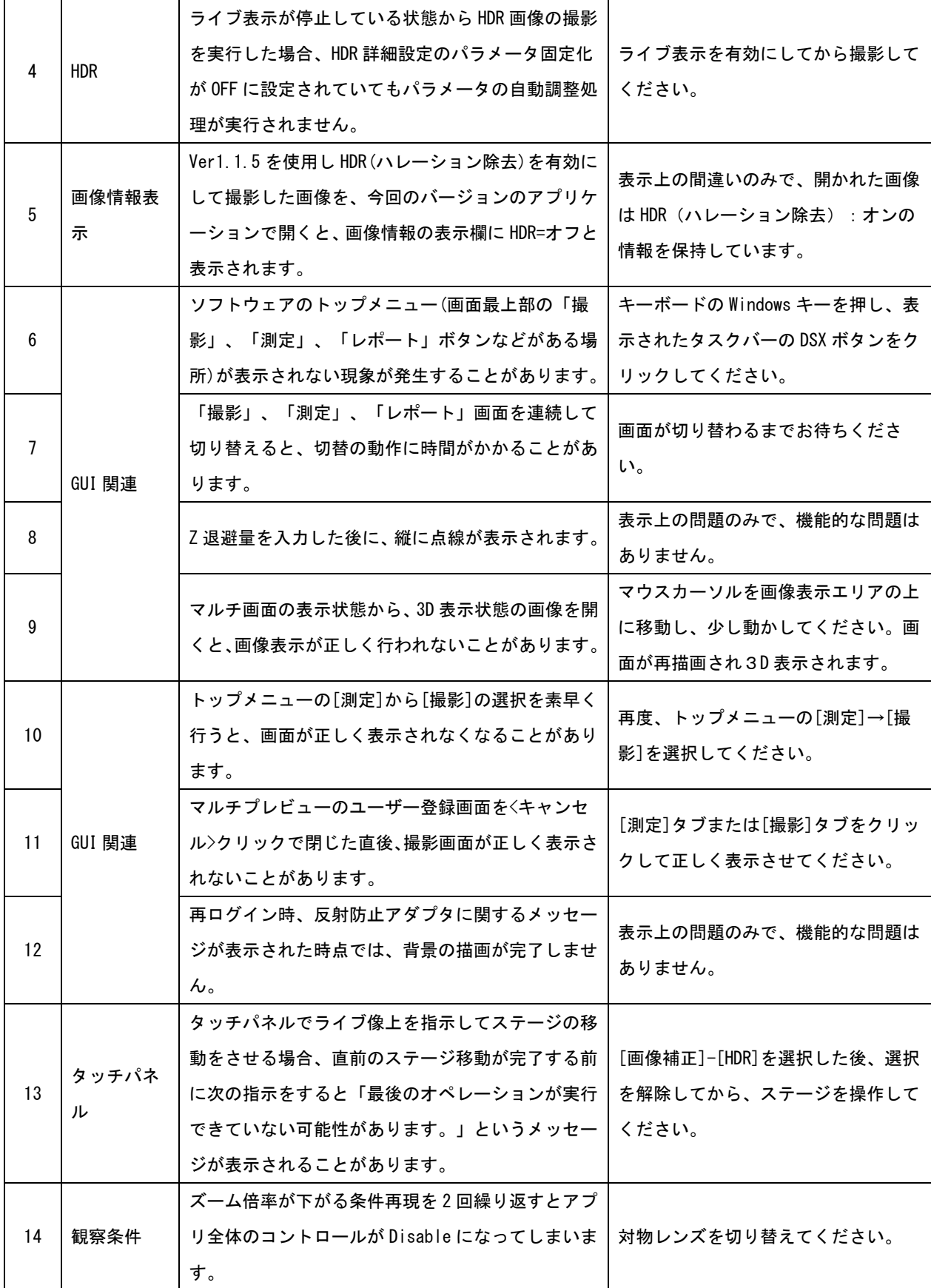

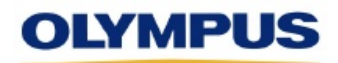

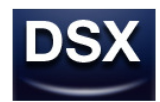

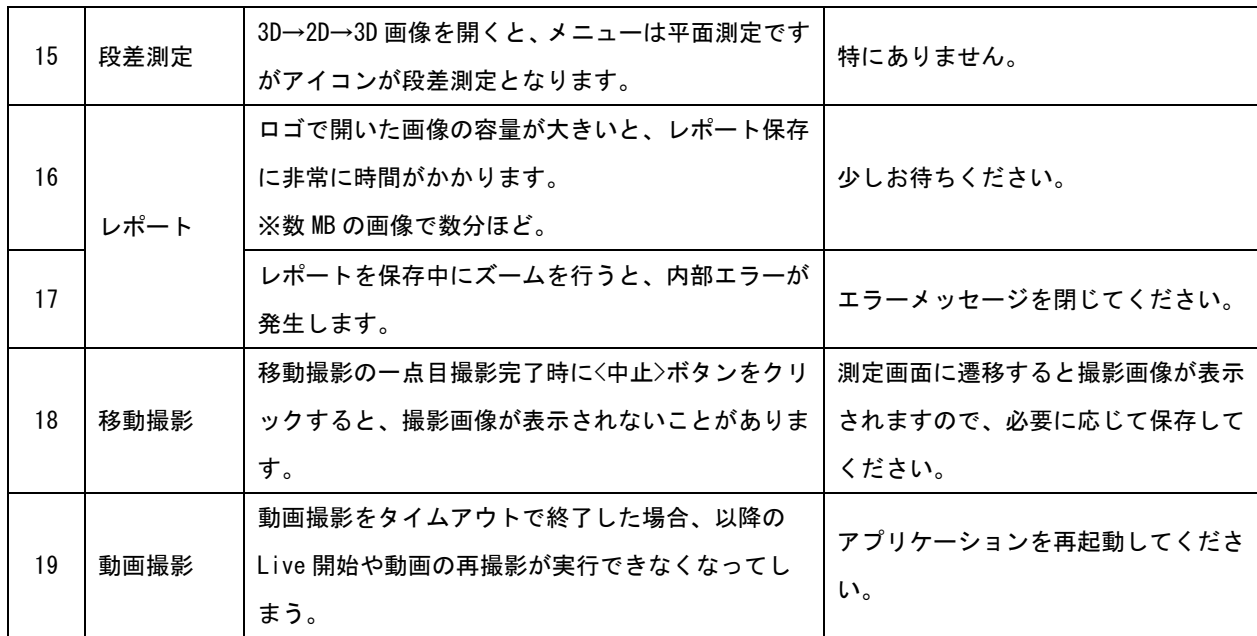

以上